(AFFILIATED TO SAURASHTRA UNIVERSITY)

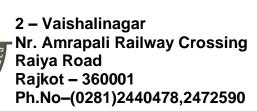

3 – Vaishalinagar Nr. Amrapali Railway Crossing Raiya Road Rajkot - 360001 Ph.No-(0281)2471645

# UNIT WISE QUESTION BANK – BSCIT SEM 3 SUBJECT: JOOMLA

## **Unit - 1**

|                                                          | Q.1  | What is Class?                                                 | Mark-1 |  |
|----------------------------------------------------------|------|----------------------------------------------------------------|--------|--|
|                                                          | Q.2  | What is Object?                                                | Mark-1 |  |
|                                                          | Q.3  | What is property?                                              | Mark-1 |  |
|                                                          | Q.4  | Explain Visibility Levels in oop with example.                 | Mark-3 |  |
|                                                          | Q.5  | Explain Constructor & Destructor with example.                 |        |  |
|                                                          | Q.6  | Explain Inheritance with example.                              |        |  |
|                                                          | Q.7  | Explain Scope Resolution Operator in php.                      |        |  |
|                                                          | Q.8  | Explain Autoloading Class with example in php.                 | Mark-2 |  |
|                                                          | Q.9  | What is class constant in php?                                 | Mark-2 |  |
|                                                          | Q.10 | Explain mysql with oop (insert, select, delete, update query). |        |  |
|                                                          | Q.11 | Explain static keyword in php.                                 |        |  |
|                                                          | Q.12 | What is Class abstraction in php?                              | Mark-2 |  |
|                                                          | Q.13 | Explain object interface in php.                               | Mark-2 |  |
|                                                          | Q.14 | Explain namespace in php.                                      | Mark-2 |  |
|                                                          | Q.15 | Explain traits in php.                                         | Mark-2 |  |
|                                                          | Q.16 | Explain Anonymous classes.                                     | Mark-2 |  |
|                                                          | Q.17 | Explain overloading in php.                                    | Mark-2 |  |
|                                                          | Q.18 | Explain object iteration.                                      | Mark-2 |  |
|                                                          | Q.19 | Explain magic methods in php with example.                     | Mark-5 |  |
|                                                          | Q.20 | Explain final keyword in php with example.                     | Mark-3 |  |
| e H.N.Shukla College of I.T & Management "Sky is the Lim |      |                                                                |        |  |

(AFFILIATED TO SAURASHTRA UNIVERSITY)

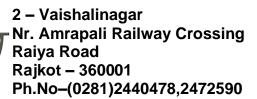

Shree H.N.Shukla College of I.T & Management

3 – Vaishalinagar Nr. Amrapali Railway Crossing Raiya Road Rajkot - 360001 Ph.No-(0281)2471645

"Sky is the Limit"

| Q.21                         | Explain object cloning in php.                                | Mark-2 |
|------------------------------|---------------------------------------------------------------|--------|
| Q.22                         | What is comparing objects in php?                             | Mark-2 |
| Q.23                         | What is type hinting in php?                                  | Mark-2 |
| Q.24                         | Explain late static binding in php with example.              | Mark-3 |
| Q.25                         | What is object serialization in php?                          | Mark-2 |
| Q.26                         | Mark-5                                                        |        |
| Unit                         | t-2                                                           |        |
| OIII                         |                                                               | A      |
| Q.1                          | What is CMS?                                                  | Mark-1 |
| Q.2                          | What is Joomla?                                               | Mark-1 |
| Q.3                          | Explain Advantage & Disadvantage of Joomla.                   | Mark-2 |
| Q.4                          | Explain core features of joomla.                              | Mark-3 |
| Q.5                          | Explain how joomla works.                                     | Mark-3 |
| Q.6                          | What are the technical requirements for joomla installation?  | Mark-2 |
| Q.7                          | Give the installation steps of Joomla.                        | Mark-2 |
| Q.8                          | Explain Joomla file & directory structure.                    | Mark-3 |
| Q.9                          | Give the dashboard overview of joomla                         | Mark-5 |
| Q.10                         | How to add, edit, delete, publish and batch process category? | Mark-5 |
| Q.11                         | How to add, edit, delete, publish and batch process content?  | Mark-5 |
| Q.12                         | Explain user management in joomla.                            | Mark-3 |
| Q.13                         | Explain global configuration in joomla.                       | Mark-2 |
| Q.14 Explain joomla updates. |                                                               |        |
|                              |                                                               |        |

(AFFILIATED TO SAURASHTRA UNIVERSITY)

2 – Vaishalinagar Nr. Amrapali Railway Crossing Raiya Road Rajkot – 360001 Ph.No-(0281)2440478,2472590

3 – Vaishalinagar Nr. Amrapali Railway Crossing Raiya Road Rajkot - 360001 Ph.No-(0281)2471645

|       | Q.15 | Explain Banners in joomla.                      | Mark-2             |
|-------|------|-------------------------------------------------|--------------------|
|       | Q.16 | Explain Contact in joomla.                      | Mark-2             |
|       | Q.17 | Explain News Feed in joomla.                    | Mark-2             |
|       | Q.18 | Explain Smart Search in joomla.                 | Mark-2             |
|       | Q.19 | Explain database structure in joomla.           | Mark-3             |
|       |      |                                                 |                    |
|       | Unit | t-3                                             |                    |
|       | Q.1  | What is template in joomla?                     | Mark-1             |
|       | Q.2  | Explain directory structure of joomla template. | Mark-2             |
|       | Q.3  | Explain template files in joomla.               | Mark-2             |
|       | Q.4  | Explain XML format in joomla.                   | Mark-2             |
|       | Q.5  | Explain folder structure in joomla.             | Mark-3             |
|       | Q.6  | Explain module positions in joomla.             | Mark-2             |
|       | Q.7  | What is a Joomla component?                     | Mark-1             |
|       | Q.8  | Explain MVC.                                    | Mark-2             |
|       | Q.9  | Explain Joomla component framework.             | Mark-2             |
|       | Q.10 | How to access a joomla component?               | Mark-2             |
|       | Q.11 | Explain joomla MVC directory structure.         | Mark-3             |
|       | Q.12 | What is joomla Modules?                         | Mark-1             |
|       | Q.13 | How to install and publish modules?             | Mark-3             |
|       | Q.14 | What is plugins?                                | Mark-1             |
|       | Q.15 | How to install and enable plugins?              | Mark-3             |
|       | Q.16 | Explain all plugin types.                       | Mark-5             |
| Shree | H.N. | Shukla College of I.T & Management              | "Sky is the Limit" |

(AFFILIATED TO SAURASHTRA UNIVERSITY)

2 – Vaishalinagar Nr. Amrapali Railway Crossing Raiya Road Rajkot – 360001 Ph.No–(0281)2440478,2472590

Q.16 How to create basic templateDetails.xml file?

Q.17 How to create basic index.php file?

Shree H.N.Shukla College of I.T & Management

3 – Vaishalinagar Nr. Amrapali Railway Crossing Raiya Road Rajkot - 360001 Ph.No-(0281)2471645

Mark-2

Mark-2

"Sky is the Limit"

| Q.17 Explain plugin events.                         | Mark-3 |
|-----------------------------------------------------|--------|
| Q.18 Explain custom plugin types and events.        | Mark-2 |
| SKYISTH                                             |        |
| Unit – 4                                            |        |
| Q.1 Explain development of basic component.         | Mark-2 |
| Q.2 How to add a view to the site part?             | Mark-2 |
| Q.3 How to add a menu type to the site part?        | Mark-2 |
| Q.4 How to add a model to site part?                | Mark-2 |
| Q.5 How to add a variable request to the menu type? | Mark-2 |
| Q.6 Explain module file structure.                  | Mark-3 |
| Q.7 How to create mod_helloworld.php?               | Mark-2 |
| Q.8 How to create helper.php?                       | Mark-2 |
| Q.9 How to create tmpl/default.php                  | Mark-2 |
| Q.10 How to create mod_helloworld.xml?              | Mark-2 |
| Q.11 Explain file structure of plugin.              | Mark-3 |
| Q.12 How to install plugin?                         | Mark-3 |
| Q.13 How to create plugin?                          | Mark-2 |
| Q.14 How to use plugin in to the code?              | Mark-2 |
| Q.15 Explain template directory structure.          | Mark-3 |

(AFFILIATED TO SAURASHTRA UNIVERSITY)

2 – Vaishalinagar Nr. Amrapali Railway Crossing Raiya Road Rajkot – 360001 Ph.No–(0281)2440478,2472590

3 – Vaishalinagar Nr. Amrapali Railway Crossing Raiya Road Rajkot - 360001 Ph.No-(0281)2471645

| Q.18 | How to test the template?               | Mark-2 |
|------|-----------------------------------------|--------|
| Q.19 | How to package the template to install? | Mark-3 |

## Unit – 5

|       | Q.1   | How to add Language management?        | Mark-2             |   |
|-------|-------|----------------------------------------|--------------------|---|
|       | Q.2   | How to add backend actions?            | Mark-2             |   |
|       | Q.3   | How to decorate to the backend?        | Mark-2             |   |
|       | Q.4   | How to add verifications?              | Mark-2             |   |
|       | Q.5   | How to add categories?                 | Mark-2             |   |
|       | Q.6   | How to add configuration?              | Mark-2             |   |
|       | Q.7   | How to add ACL?                        | Mark-2             |   |
|       | Q.8   | Why become a communicator?             | Mark-2             |   |
|       | Q.9   | How to become a communicator?          | Mark-2             |   |
|       | Q.10  | How to trigger events?                 | Mark-2             |   |
|       | Q.11  | How to load the right plugin group?    | Mark-2             |   |
|       | Q.12  | What is the joomla framework?          | Mark-1             |   |
|       | Q.13  | Why build a joomla framework?          | Mark-1             |   |
|       | Q.14  | Explain joomla framework architecture. | Mark-3             |   |
|       | Q.15  | How will I affected as a joomla user?  | Mark-2             |   |
|       | Q.16  | What is joomla 4?                      | Mark-2             |   |
|       | Q.17  | Why the transformation in joomla 4?    | Mark-2             |   |
| Shree | H.N.S | Shukla College of I.T & Management     | "Sky is the Limit" | 7 |

(AFFILIATED TO SAURASHTRA UNIVERSITY)

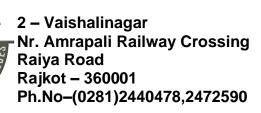

3 - Vaishalinagar Nr. Amrapali Railway Crossing Raiya Road Rajkot - 360001 Ph.No-(0281)2471645

Q.18 Explain improvements and evolution in joomla.

Mark-3

Q.19 Explain orthogonal component structure.

Mark-3

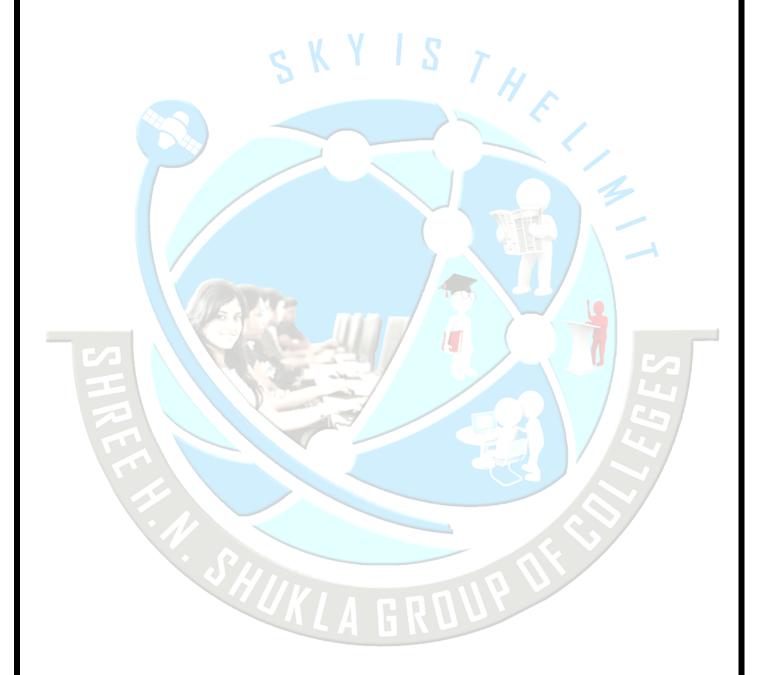